*Levelling Formulas...* 1/10

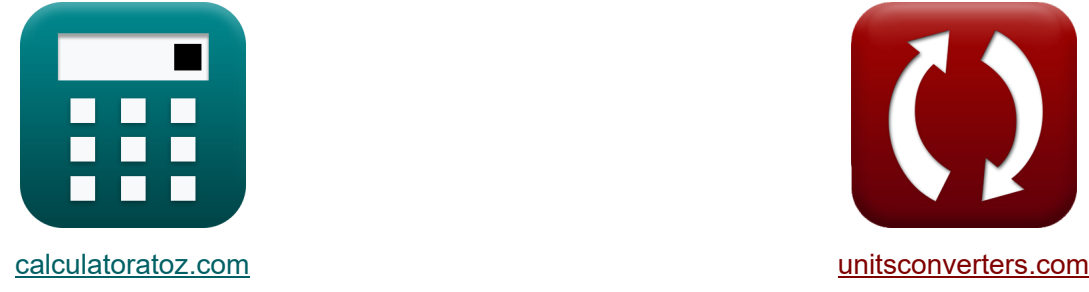

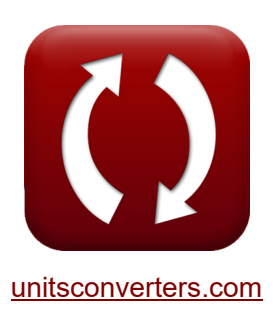

# **Nivellierung Formeln**

Beispiele!

[Rechner!](https://www.calculatoratoz.com/de) Beispiele! [Konvertierungen!](https://www.unitsconverters.com/de)

Lesezeichen **[calculatoratoz.com](https://www.calculatoratoz.com/de)**, **[unitsconverters.com](https://www.unitsconverters.com/de)**

Größte Abdeckung von Rechnern und wächst - **30.000+ Rechner!** Rechnen Sie mit einer anderen Einheit für jede Variable - **Eingebaute**

#### **Einheitenumrechnung!**

Größte Sammlung von Maßen und Einheiten - **250+ Messungen!**

Fühlen Sie sich frei, dieses Dokument mit Ihren Freunden zu TEILEN!

*[Bitte hinterlassen Sie hier Ihr Rückkoppelung...](https://docs.google.com/forms/d/e/1FAIpQLSf4b4wDgl-KBPJGChMJCxFlqrHvFdmw4Z8WHDP7MoWEdk8QOw/viewform?usp=pp_url&entry.1491156970=Nivellierung%20Formeln)*

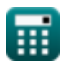

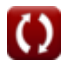

# **Liste von 23 Nivellierung Formeln**

## **Nivellierung**

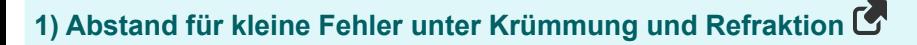

 $f{\bf x}^{\dagger}{\bf D}=\sqrt{2\cdot{\bf R}\cdot{\bf c}}^{\dagger}$ 

**ex** 

$$
\textbf{x}\bigg[35.49628\text{m} = \sqrt{2\cdot 6370\cdot 0.0989}
$$

**2) Abstand zwischen zwei Punkten unter Krümmung und Brechung** 

$$
\mathbf{\kappa} \boxed{\mathrm{D} = \left( 2 \cdot \mathrm{R} \cdot \mathrm{c} + \left( \mathrm{c}^2 \right) \right)^{\frac{1}{2}}}
$$

$$
\mathbf{ex}\ 35.49642\text{m} = \Big(2\cdot 6370\cdot 0.0989 + \Big((0.0989)^2\Big)\Big)^{\frac{1}{2}}
$$

#### **3) Entfernung zum sichtbaren Horizont**

$$
\begin{aligned} \mathbf{f} \times \boxed{\mathrm{D} = \sqrt{\frac{\mathrm{h}}{0.0673}}} \\ \mathbf{g} \times \boxed{35.53873 \mathrm{m} = \sqrt{\frac{85 \mathrm{m}}{0.0673}}} \end{aligned}
$$

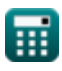

**[Rechner öffnen](https://www.calculatoratoz.com/de/distance-to-visible-horizon-calculator/Calc-15114)** 

**[Rechner öffnen](https://www.calculatoratoz.com/de/distance-for-small-errors-under-curvature-and-refraction-calculator/Calc-15108)** 

**[Rechner öffnen](https://www.calculatoratoz.com/de/distance-between-two-points-under-curvature-and-refraction-calculator/Calc-15107)** 

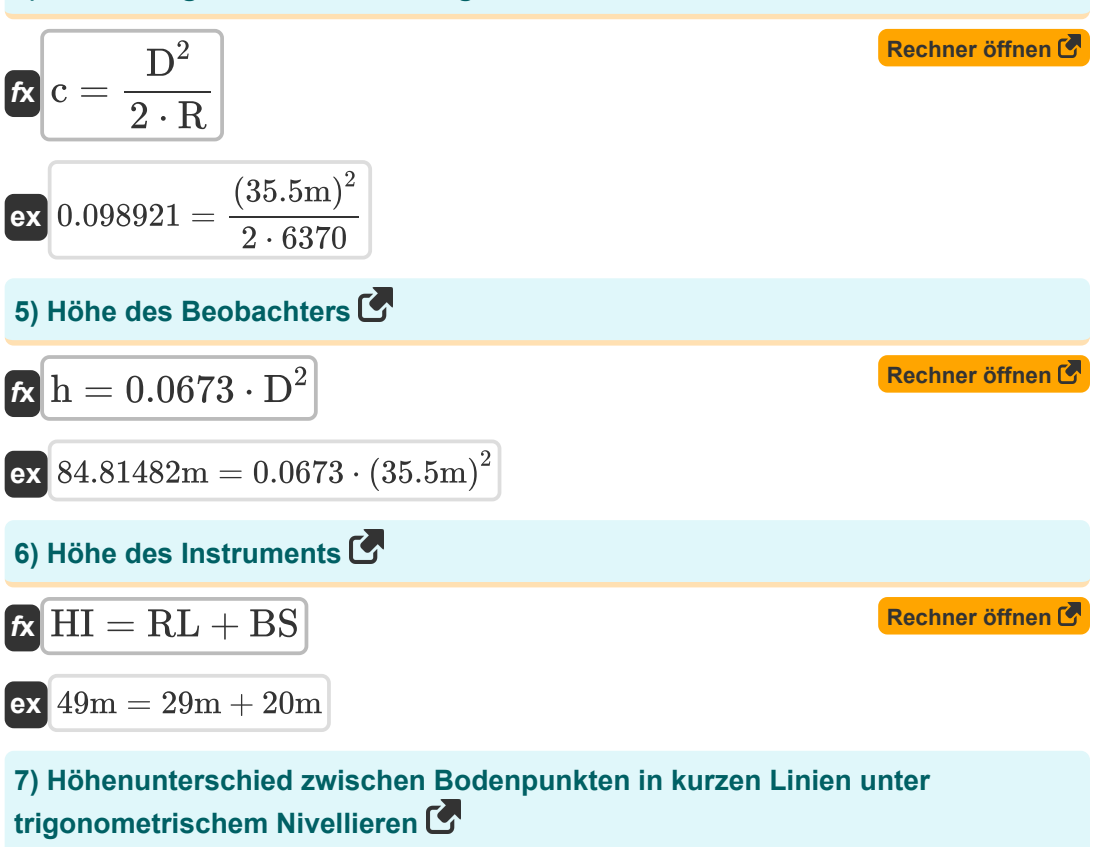

$$
\overline{{\mathbf{h}}}\hspace{-0.5mm}\big\vert\hspace{-0.5mm}\Delta\hspace{-0.5mm}\mathrm{h} = \mathrm{D}_\mathrm{p} \cdot \sin(\mathrm{M}) + \mathrm{h_i} - \overline{\mathrm{h_t}}
$$

 ${\bf exp}\Big[50.6452{\rm m} = 80{\rm m}\cdot{\rm sin}(37\degree) + 22{\rm m} - 19.5{\rm m}\Big]$ 

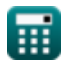

**[Rechner öffnen](https://www.calculatoratoz.com/de/difference-in-elevation-between-ground-points-in-short-lines-under-trigonometric-levelling-calculator/Calc-15123)** 

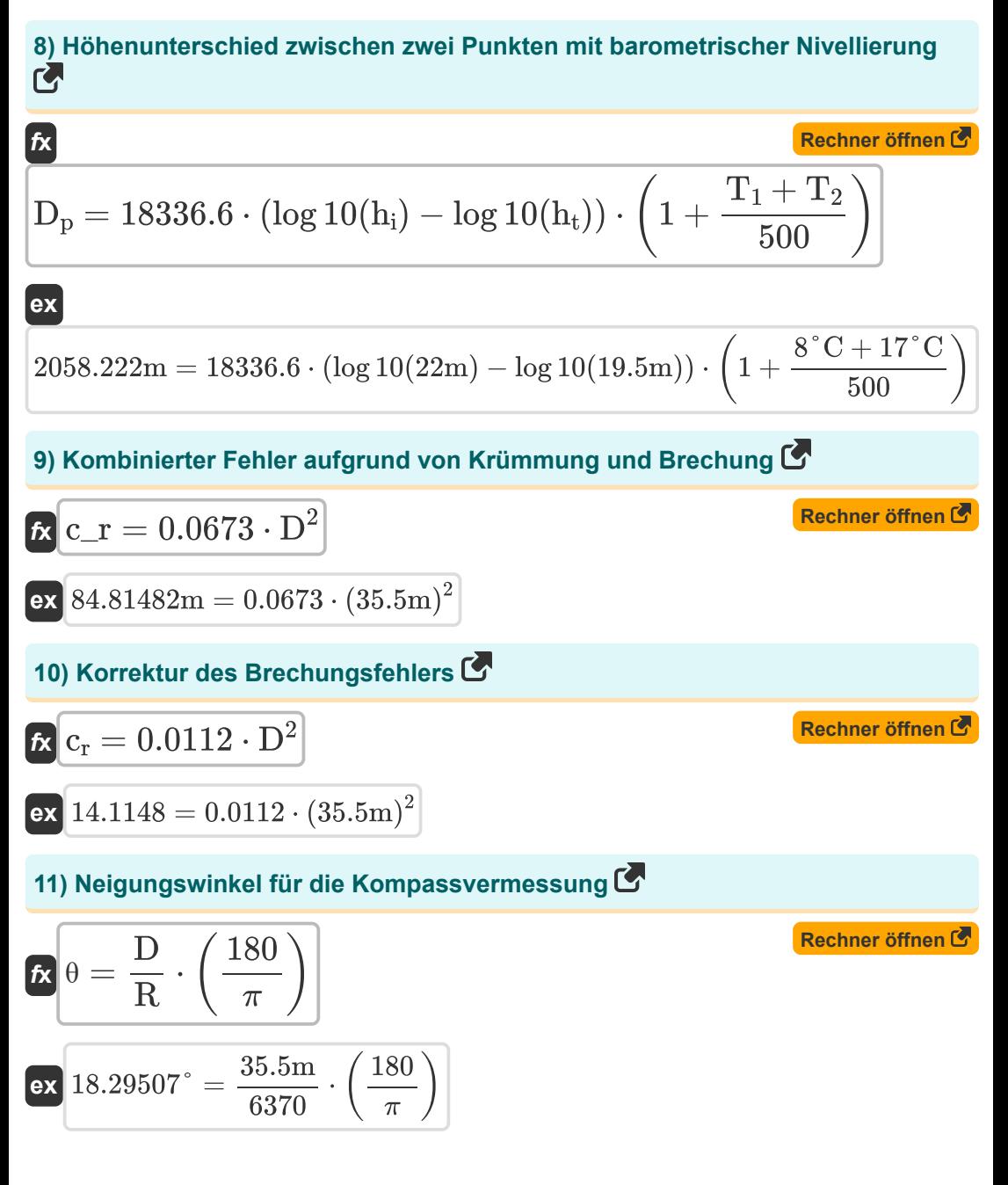

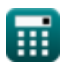

*Levelling Formulas...* 5/10

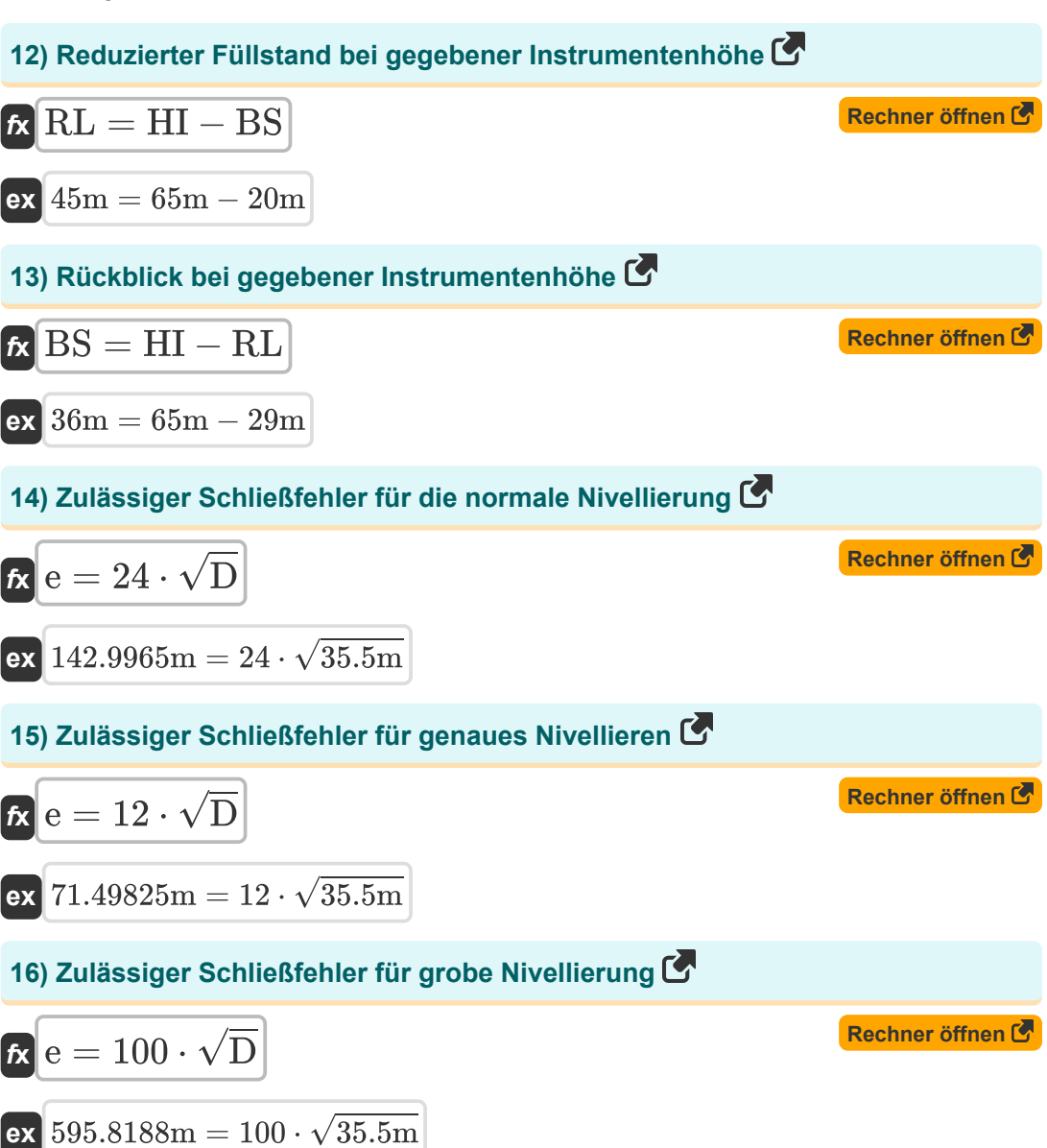

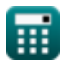

### **17) Zulässiger Schließfehler für präzises Nivellieren**

| $k$                                   | $e = 4 \cdot \sqrt{D}$ | Rechner $\text{offnen } C$ |
|---------------------------------------|------------------------|----------------------------|
| ex $23.83275m = 4 \cdot \sqrt{35.5m}$ |                        |                            |
| Empfindlichkeit des Nivellierrohrs    |                        |                            |

#### **18) Anzahl der Divisionen, bei denen sich Bubbles nach Staff Intercept bewegen**

$$
\begin{aligned}\n\mathbf{f} \times \mathbf{n} &= s_i \cdot \frac{R_C}{1 \cdot D} \\
\mathbf{f} \times \mathbf{g} &= 3m \cdot \frac{213 \text{mm}}{2 \text{mm} \cdot 35.5 \text{m}}\n\end{aligned}
$$
\n(Rechner **öffnen G**)

#### **19) Entfernung vom Instrument zur Latte bei gegebenem Winkel zwischen LOS** M

| $R = \frac{s_i}{\alpha}$            | Rechner $\text{öffnen } \text{C}$ |
|-------------------------------------|-----------------------------------|
| $R = \frac{3m}{0.08 \text{rad}}$    |                                   |
| $R = n \cdot 1 \cdot \frac{D}{s_i}$ |                                   |
| $R = 213 \text{mm}$                 |                                   |
| $R = 213 \text{mm}$                 |                                   |
| $R = 213 \text{mm}$                 |                                   |

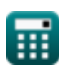

### **21) Staff Intercept gegebener Winkel zwischen LOS**

$$
\begin{aligned}\n\mathbf{f} \times \mathbf{S}_i &= \alpha \cdot \mathbf{D} \\
\mathbf{f} \times \mathbf{S}_i &= \alpha \cdot \mathbf{D} \\
\mathbf{f} \times \mathbf{D}_i &= 0.08 \text{rad} \cdot 35.5 \text{m}\n\end{aligned}
$$

#### **22) Winkel zwischen Sichtlinie bei gegebenem Krümmungsradius**

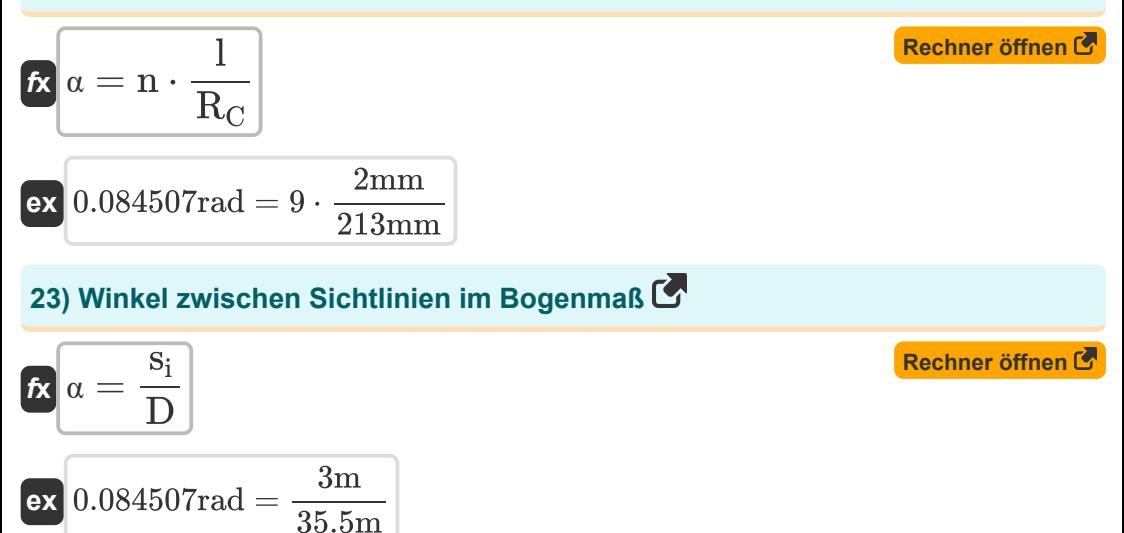

### **Verwendete Variablen**

- **BS** Rückblick *(Meter)*
- **c** Fehler aufgrund der Krümmung
- **c<sup>r</sup>** Refraktionskorrektur
- **c\_r** Kombinierter Fehler *(Meter)*
- **D** Abstand zwischen zwei Punkten *(Meter)*
- **D<sup>p</sup>** Abstand zwischen Punkten *(Meter)*
- **e** Schließfehler *(Meter)*
- **h** Höhe des Beobachters *(Meter)*
- **h<sup>i</sup>** Höhe des Punktes A *(Meter)*
- **h<sup>t</sup>** Höhe von Punkt B *(Meter)*
- **HI** Höhe des Instruments *(Meter)*
- **l** Eine Teilungslänge *(Millimeter)*
- **M** Gemessener Winkel *(Grad)*
- **n** Nummer der Division
- **R** Erdradius in km
- **R<sup>C</sup>** Krümmungsradius *(Millimeter)*
- **RL** Reduziertes Niveau *(Meter)*
- **s<sup>i</sup>** Mitarbeiter abfangen *(Meter)*
- **T<sup>1</sup>** Temperatur im Untergeschoss *(Celsius)*
- **T<sup>2</sup>** Temperatur auf höherem Niveau *(Celsius)*
- **α** Winkel zwischen LOS *(Bogenmaß)*
- **Δh** Höhenunterschied *(Meter)*
- **θ** Neigungswinkel *(Grad)*

### **Konstanten, Funktionen, verwendete Messungen**

- Konstante: **pi**, 3.14159265358979323846264338327950288 *Archimedes' constant*
- Funktion: **log10**, log10(Number) *Common logarithm function (base 10)*
- Funktion: **sin**, sin(Angle) *Trigonometric sine function*
- Funktion: **sqrt**, sqrt(Number) *Square root function*
- Messung: **Länge** in Meter (m), Millimeter (mm) *Länge Einheitenumrechnung*
- Messung: **Temperatur** in Celsius (°C) *Temperatur Einheitenumrechnung*
- Messung: **Winkel** in Grad (°), Bogenmaß (rad) *Winkel Einheitenumrechnung*

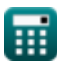

## **Überprüfen Sie andere Formellisten**

**Nivellierung Formeln** 

Fühlen Sie sich frei, dieses Dokument mit Ihren Freunden zu TEILEN!

### **PDF Verfügbar in**

[English](https://www.calculatoratoz.com/PDF/Nodes/2972/Levelling-Formulas_en.PDF) [Spanish](https://www.calculatoratoz.com/PDF/Nodes/2972/Levelling-Formulas_es.PDF) [French](https://www.calculatoratoz.com/PDF/Nodes/2972/Levelling-Formulas_fr.PDF) [German](https://www.calculatoratoz.com/PDF/Nodes/2972/Levelling-Formulas_de.PDF) [Russian](https://www.calculatoratoz.com/PDF/Nodes/2972/Levelling-Formulas_ru.PDF) [Italian](https://www.calculatoratoz.com/PDF/Nodes/2972/Levelling-Formulas_it.PDF) [Portuguese](https://www.calculatoratoz.com/PDF/Nodes/2972/Levelling-Formulas_pt.PDF) [Polish](https://www.calculatoratoz.com/PDF/Nodes/2972/Levelling-Formulas_pl.PDF) [Dutch](https://www.calculatoratoz.com/PDF/Nodes/2972/Levelling-Formulas_nl.PDF)

*8/31/2023 | 10:22:55 PM UTC [Bitte hinterlassen Sie hier Ihr Rückkoppelung...](https://docs.google.com/forms/d/e/1FAIpQLSf4b4wDgl-KBPJGChMJCxFlqrHvFdmw4Z8WHDP7MoWEdk8QOw/viewform?usp=pp_url&entry.1491156970=Nivellierung%20Formeln)*

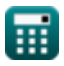

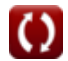